# Technologia informacyjna - opis przedmiotu

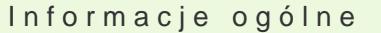

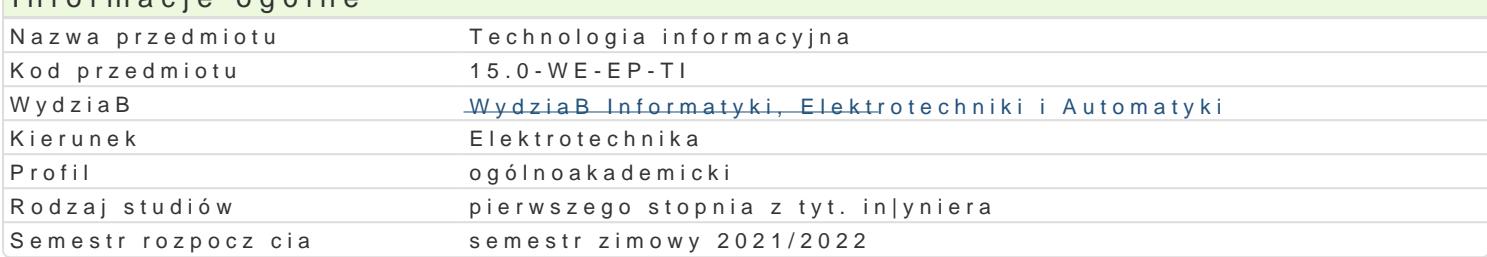

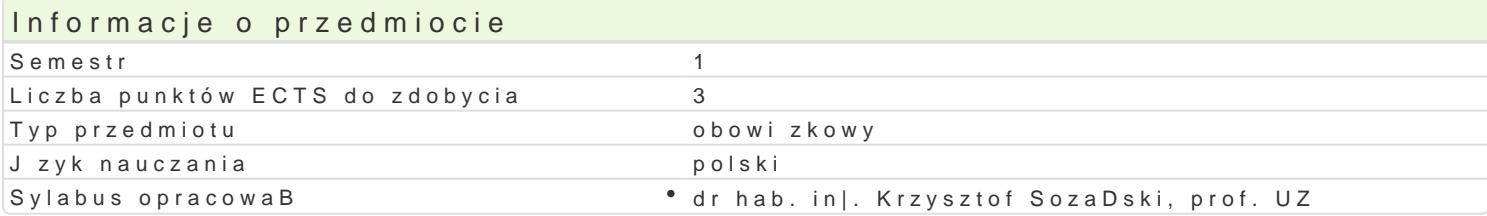

## Formy zaj

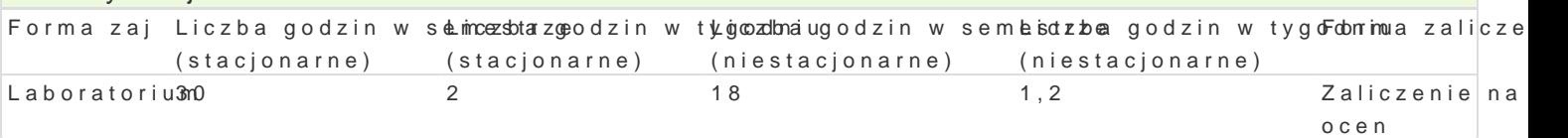

## Cel przedmiotu

Zapoznanie studentów z obsBug aplikacji i sprz tu komputerowego u|ywanego do tworzenia, przesyB

#### Wymagania wst pne

#### Zakres tematyczny

Przetwarzanie tekstów. Ugruntowanie wiadomo[ci dotycz cych pracy z edytorem tekstu, zasady popra grafik.

Grafika prezentacyjna. Przygotowywanie materiaBów i prezentacji multimedialnych i ich publikacja w UsBugi w sieciach informatycznych. Podstawy pracy z Internetem: korzystanie z poczty elektroniczne Internetu, przesyBanie plików na odlegBo[.

Arkusze kalkulacyjne. Podstawowe poj cia (skoroszyt, arkusz, wiersz, kolumna, adres). Obliczenia w Wprowadzanie i edycja danych. Zawarto[, warto[ i format komórki. Formatowanie arkusza. Kopiowan Bazy danych. Omówienie problematyki wyszukiwania informacji w bazie. Poprawno[, trafno[ i szybko

Podstawy edycji tekstów w [rodowisku MikTex.

Zasady edytowania wi kszych dokumentów na przykBadzie formatki pracy dyplomowej dost pnej na sti Word. Edycja pracy dyplomowej z wykorzystaniem [rodowiska MikTex.

## Metody ksztaBcenia

laboratorium: zajcia praktyczne, wiczenia, wiczenia laboratoryjne

## Efekty uczenia si i metody weryfikacji osigania efektów uczenia si Opis efektu **Symbole** efektow Symbole efektów weryfikacji Forma zaj

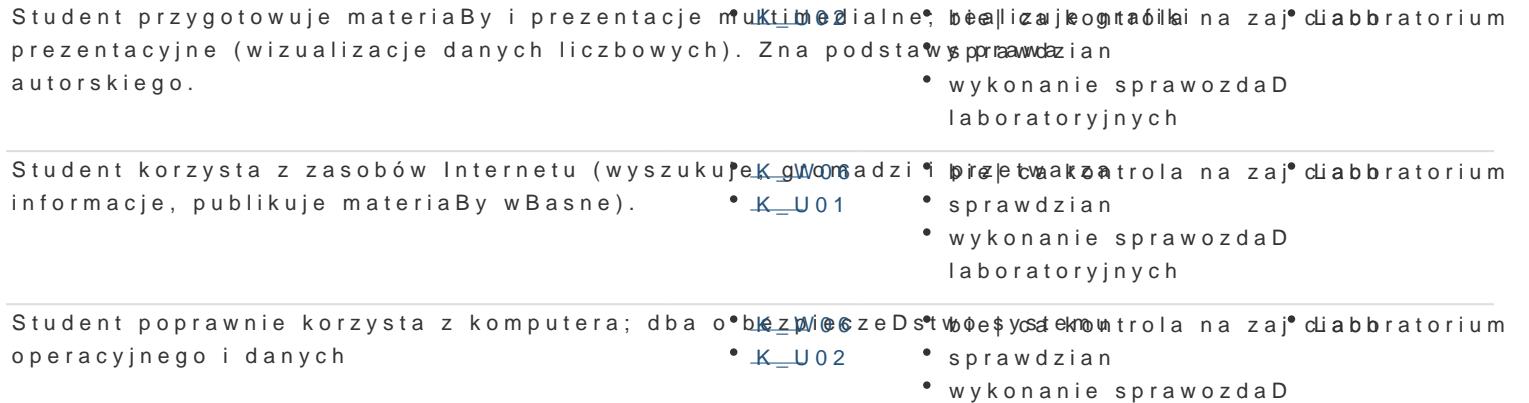

laboratoryjnych

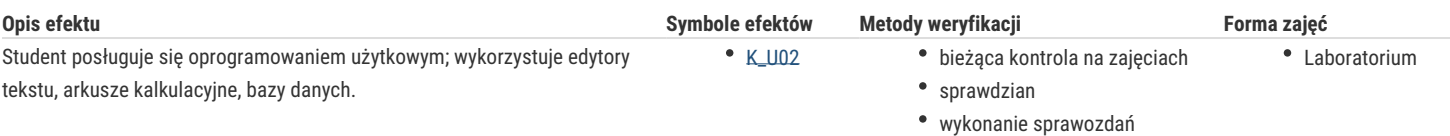

laboratoryjnych

# Warunki zaliczenia

Laboratorium - warunkiem zaliczenia jest uzyskanie pozytywnych ocen ze wszystkich ćwiczeń laboratoryjnych, przewidzianych do realizacji w ramach programu laboratorium.

## Literatura podstawowa

- 1. W. Wrotek, Office 2019 PL. Kurs, Wydawnictwo Helion, Gliwice, 2019
- 2. D. E. Knuth, TEX, Przewodnik użytkownika, WNT, 2005
- 3. M. Alexander, R. Kusleika, J. Walkenbach, Excel 2019 PL. Biblia, Wydawnictwo Helion, Gliwice, 2019
- 4. Altman Rick, Altman Rebecca: Po prostu PowerPoint 2003 PL (PowerPoint 2003 Visual QuickStart Guide), Wydawnictwo Helion, Gliwice, 2004
- 5. Date C. J.: Wprowadzenie do systemów baz danych, Wydawnictwa Naukowo-Techniczne, 2000
- 6. Kowalczyk G.: Word 2003 PL. Ćwiczenia praktyczne, Wydawnictwo Helion, Gliwice, 2004
- 7. Langer M.: Po prostu Excel 2003 PL, Helion, Gliwice, 2004
- 8. Sportach M.: Sieci komputerowe księga eksperta, Helion, Gliwice, 1999

## Literatura uzupełniająca

- 1. Hunt C.: TCP/IP Administracja sieci, RM, 2003
- 2. Kopertowska M., Łuszczyk E.: PowerPoint 2003 wersja PL. Ćwiczenia, Wydawnictwo Mikom, Warszawa, 2004
- 3. Parker C. R.: Skład komputerowy w minutę, Intersoftland / Prentice Hall International, Warszawa, Polska / Hemel Hempstead, England, 1997
- 4. Synarska A.: Ćwiczenia z makropoleceń w Excelu, Mikom, Warszawa, 2000

## Uwagi

Zmodyfikowane przez dr hab. inż. Paweł Szcześniak, prof. UZ (ostatnia modyfikacja: 20-04-2021 21:44)

Wygenerowano automatycznie z systemu SylabUZ